# Package 'predictionet'

September 24, 2012

<span id="page-0-0"></span>Type Package

Title Inference for predictive networks designed for (but not limited to) genomic data

Version 1.2.2

Date 2011-10-05

Author Benjamin Haibe-Kains, Catharina Olsen, Gianluca Bontempi, John Quackenbush

Maintainer Benjamin Haibe-Kains <br/>bhaibeka@jimmy.harvard.edu>,Catharina Olsen <colsen@ulb.ac.be>

Description This package contains a set of functions related to network inference combining genomic data and prior information extracted from biomedical literature and structured biological databases. The main function is able to generate networks using Bayesian or regressionbased inference methods; while the former is limited to  $< 100$  of variables, the latter may infer networks with hundreds of variables. Several statistics at the edge and node levels have been implemented (edge stability, predictive ability of each node, ...) in order to help the user to focus on high quality subnetworks. Ultimately, this package is used in the 'Predictive Networks' web application developed by the Dana-Farber Cancer Institute in collaboration with Entagen.

Depends igraph0, catnet

Suggests network, minet, knitr

Imports penalized

License Artistic 2.0

URL <http://compbio.dfci.harvard.edu,> <http://www.ulb.ac.be/di/mlg>

LazyData yes

# R topics documented:

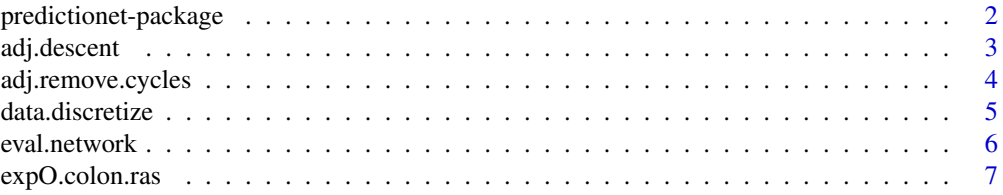

#### <span id="page-1-0"></span>2 predictionet-package

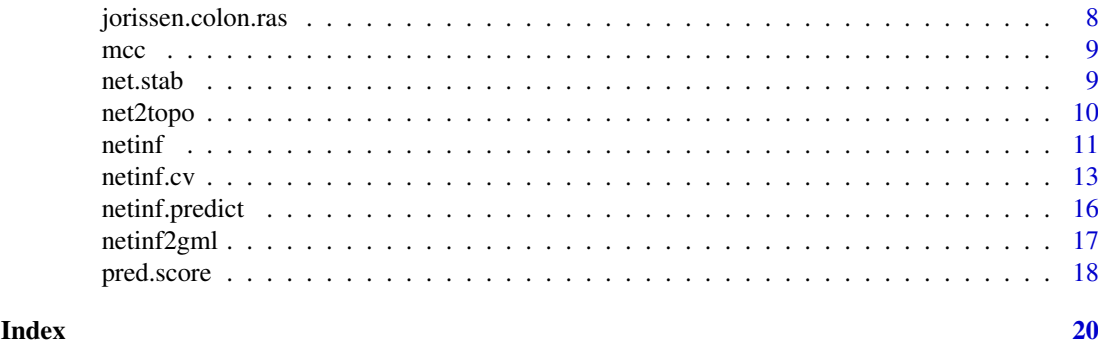

predictionet-package *Inference for predictive networks designed for (but not limited to) genomic data*

# Description

This package contains a set of functions related to network inference combining genomic data and prior information extracted from biomedical literature and structured biological databases.The main function is able to generate networks using bayesian or regression-based inference methods; while the former is limited to  $\lt 100$  of variables, the latter may infer network with hundreds of variables. Several statistics at the edge and node levels have been implemented (edge stability, predictive ability of each node, ...) in order to help the user to focus on high quality subnetworks. Ultimately, this package is used in the 'Predictive Networks' web application developed by the Dana-Farber Cancer Institute in collaboration with

# Details

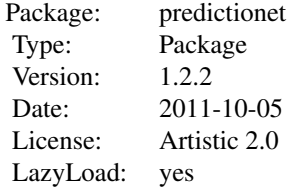

#### Author(s)

Benjamin Haibe-Kains, Catharina Olsen, Gianluca Bontempi, John Quackenbush

- Computational Biology and Functional Genomics, Dana-Farber Cancer Institute, Boston, MA, **USA** 

<http://compbio.dfci.harvard.edu/>

- Center for Cancer Computational Biology, Dana-Farber Cancer Institute, Boston, MA, USA

<http://cccb.dfci.harvard.edu/index.html>

- Machine Learning Group (MLG), Universite Libre de Bruxelles, Bruxelles, Belgium

<http://www.ulb.ac.be/di/mlg/>

#### <span id="page-2-0"></span>adj.descent 3

Maintainer: Benjamin Haibe-Kains <bhaibeka@jimmy.harvard.edu> <bhaibeka@ulb.ac.be> Catharina Olsen <colsen@ulb.ac.be>

adj.descent *Function to identify all children of a parent*

# Description

This function uses a depth-first search algorithm to identify all the children (and their corresponding depth) of a node.

#### Usage

adj.descent(adjmat, from, depth)

#### Arguments

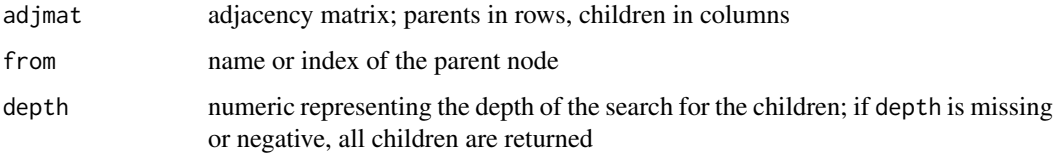

# Details

The algorithm is based on the depth-first search.

#### Value

two-column matrix containing the names of the children in the first column and their corresponding depth in the descent in the second column

### Author(s)

Benjamin Haibe-Kains

```
## check whether a list of two nodes are children of another node
set.seed(54321)
mytopo <- matrix(sample(0:1, 100, replace=TRUE, prob=c(0.7,0.3)), nrow=10, dimnames=list(LETTERS[1:10], LET
adj.descent(adjmat=mytopo, from="A")
```
<span id="page-3-0"></span>

This function removes cycles that may be present in a directed graph represented by an adjacency matrix,

# Usage

```
adj.remove.cycles(adjmat)
```
# Arguments

adjmat adjacency matrix with positive entries represent evidence for the presence of an edge and entries less or equal than zero represent absence of an edge; parents in row, children in columns.

# Details

This function may be useful when it comes to generate a bayesian network using a topology identified from an source of information where cycles are allowed. When cycles are removed, the function tries to keep the most positive entries.

## Value

A list of two items

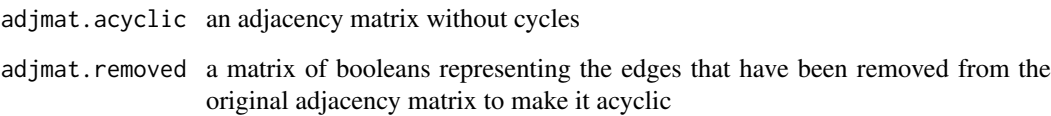

# Author(s)

Benjamin Haibe-Kains

```
set.seed(54321)
xx \le matrix(sample(c(0,1), 100, replace=TRUE), nrow=10, ncol=10)
adj.remove.cycles(adjmat=xx)
```
<span id="page-4-0"></span>data.discretize *Function to discretize data based on user specified cutoffs*

# Description

This function enable discretization of data based on cutoffs specified by the users

# Usage

```
data.discretize(data, cuts)
```
#### Arguments

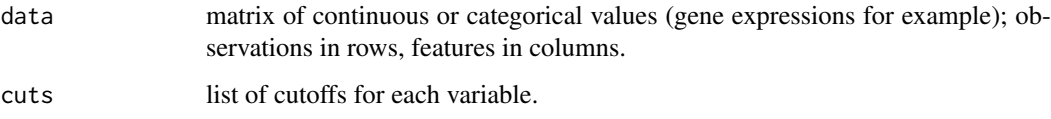

# Details

This function is discretizing the continuous value in data using the cutoffs specified in cuts to create categories represented by increasing integers in 1,2,...n where n is the maximum number of categories in the dataset.

# Value

a matrix of categorical values where categories are {1,2,..,n} depending on the list of cutoffs specified in cuts; observations in rows, features in columns.

# Author(s)

Benjamin Haibe-Kains

#### See Also

[discretize](#page-0-0)

```
## load gene expression data for colon cancer data, list of genes related to RAS signaling pathway and the
data(expO.colon.ras)
## discretize the data in 3 categories
categories <- rep(3, ncol(data.ras))
## estimate the cutoffs (tertiles) for each gene
cuts.discr <- lapply(apply(rbind("nbcat"=categories, data.ras), 2, function(x) { y \le x[1]; x \le x[-1]; re
data.ras.bin <- data.discretize(data=data.ras, cuts=cuts.discr)
```
<span id="page-5-0"></span>

This function computes the f1-score for an inferred topology using a topology provided by the user.

#### Usage

```
eval.network(net,true.net)
```
#### Arguments

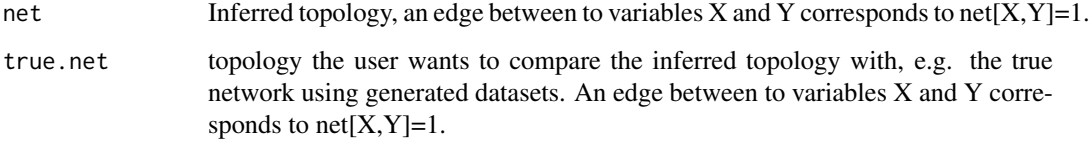

# Value

The computed f1-score, defined as 2\*TP/(2\*TP+FN+FP)

#### Author(s)

Benjamin Haibe-Kains, Catharina Olsen

## with coefficients

net2topo(net=res, coefficients=TRUE)

```
## load gene expression data for colon cancer data, list of genes related to RAS signaling pathway and the
data(expO.colon.ras)
## number of genes to select for the analysis
genen <- 10
## select only the top genes
goi <- dimnames(annot.ras)[[1]][order(abs(log2(annot.ras[ ,"fold.change"])), decreasing=TRUE)[1:genen]]
mydata <- data.ras[ , goi, drop=FALSE]
myannot <- annot.ras[goi, , drop=FALSE]
mypriors <- priors.ras[goi, goi, drop=FALSE]
mydemo <- demo.ras
## regression-based network inference
res <- netinf(data=mydata, categories=3, priors=mypriors, priors.weight=0.5, method="regrnet", seed=54321)
## extract adjacency matrix from inferred network
net2topo(net=res)
```
<span id="page-6-1"></span><span id="page-6-0"></span>

This dataset contains (part of) the gene expression, annotations and clinical data as published by the expO project (<http://www.intgen.org/expo/>). Genes related to KRAS mutations were retrieved from Bild et al, Nature, 2006. Only genes with known gene symbols were selected resulting in a dataset of 292 human colon tumors and 259 RAS-related genes.

### Usage

data(expO.colon.ras)

#### Format

[expO.colon.ras](#page-6-1) is a dataset containing four matrices:

demo.ras clinical information of the colon cancer patients whose tumors were hybridized.

data.ras matrix containing expression of genes related to RAS.

annot.ras matrix containing annotations of the genes related to RAS.

priors.ras matrix of priors counts for all the genes related to RAS. Each value represents the number of times an interaction was observed for a specific pair of genes (parents in rows, children in columns).

# Details

The microarray platform used in the expO project is the Affymetrix HG-U133PLUS2 GeneChip.

# Source

<https://expo.intgen.org/geo/>

<http://www.ncbi.nlm.nih.gov/geo/query/acc.cgi?acc=GSE2109>

### References

#### <http://www.intgen.org/expo/>

Bild AH, Yao G, Chang JT, Wang Q, Potti A, Chasse D, Joshi MB, Harpole D, Lancaster JM, Berchuck A, Olson JA Jr, Marks JR, Dressman HK, West M, Nevins JR. (2006) "Oncogenic pathway signatures in human cancers as a guide to targeted therapies", *Nature*, 439(7074):274-275.

# Examples

data(expO.colon.ras)

<span id="page-7-1"></span><span id="page-7-0"></span>

This dataset contains (part of) the gene expression, annotations and clinical data as published by Jorissen and colleagues in 2009. Genes related to KRAS mutations were retrieved from Bild et al, Nature, 2006. Only genes with known gene symbols were selected resulting in a dataset of 290 human colon tumors and 259 RAS-related genes.

#### Usage

```
data(jorissen.colon.ras)
```
# Format

[jorissen.colon.ras](#page-7-1) is a dataset containing four matrices:

demo2.ras clinical information of the colon cancer patients whose tumors were hybridized.

data2.ras matrix containing expression of genes related to RAS.

annot2.ras matrix containing annotations of the genes related to RAS.

priors2.ras matrix of priors counts for all the genes related to RAS. Each value represents the number of times an interaction was observed for a specific pair of genes (parents in rows, children in columns).

#### Details

The microarray platform used in Jorissen's dataset is the Affymetrix HG-U133PLUS2 GeneChip.

#### Source

<http://www.ncbi.nlm.nih.gov/projects/geo/query/acc.cgi?acc=GSE14333>

# References

Jorissen RN, Gibbs P, Christie M, Prakash S, Lipton L, Desai J, Kerr D, Aaltonen LA, Arango D, Kruhoffer M, Orntoft TF, Andersen CL, Gruidl M, Kamath VP, Eschrich S, Yeatman TJ, Sieber OM. (2009) "Metastasis-Associated Gene Expression Changes Predict Poor Outcomes in Patients with Dukes Stage B and C Colorectal Cancer", *Clin Cancer Res* 15(24):7642-7651.

Bild AH, Yao G, Chang JT, Wang Q, Potti A, Chasse D, Joshi MB, Harpole D, Lancaster JM, Berchuck A, Olson JA Jr, Marks JR, Dressman HK, West M, Nevins JR. (2006) "Oncogenic pathway signatures in human cancers as a guide to targeted therapies", *Nature*, 439(7074):274-275.

#### Examples

data(jorissen.colon.ras)

<span id="page-8-0"></span>

This function computes the Matthews Correlation Coefficient (MCC) in a classification framework.

# Usage

 $mcc(ct, nbcat = nrow(ct))$ 

# Arguments

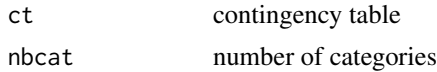

# Value

MCC estimate

# Author(s)

Benjamin Haibe-Kains

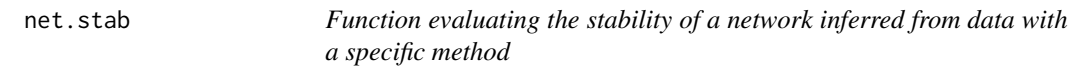

# Description

This function evaluates the stability of a network inferred from data with a specific method.

#### Usage

```
net.stab(data, categories, perturbations, priors, priors.count = TRUE, priors.weight = 0.5, maxp
```
# Arguments

data categories perturbations priors priors.count priors.weight maxparents subset method

10 net2topo

#### Author(s)

Benjamin Haibe-Kains

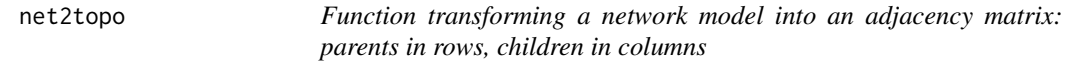

# Description

This function transforms a network model into an adjacency matrix: parents in rows, children in columns.

#### Usage

```
net2topo(net, coefficients=FALSE)
```
#### Arguments

net

coefficients

# Value

Matrix of binary values (0=absence of an edge and 1=presence of an edge) or regression coefficients as estimated in the local regression models (input=parents nodes, output=target/child node)

#### Author(s)

Benjamin Haibe-Kains, Catharina Olsen

```
## load gene expression data for colon cancer data, list of genes related to RAS signaling pathway and the
data(expO.colon.ras)
## number of genes to select for the analysis
genen <- 10
## select only the top genes
goi <- dimnames(annot.ras)[[1]][order(abs(log2(annot.ras[ ,"fold.change"])), decreasing=TRUE)[1:genen]]
mydata <- data.ras[ , goi, drop=FALSE]
myannot <- annot.ras[goi, , drop=FALSE]
mypriors <- priors.ras[goi, goi, drop=FALSE]
mydemo <- demo.ras
## regression-based network inference
res <- netinf(data=mydata, categories=3, priors=mypriors, priors.weight=0.5, method="regrnet", seed=54321)
## extract adjacency matrix from inferred network
net2topo(net=res)
## with coefficients
net2topo(net=res, coefficients=TRUE)
```
<span id="page-9-0"></span>

<span id="page-10-1"></span><span id="page-10-0"></span>

netinf *Function performing network inference by combining priors and genomic data*

# Description

Main function of the predictionet package, netinf infers a gene network by combining priors and genomic data. The two main network inference methodologies implemented so far are the bayesian and regression-based inferences.

# Usage

netinf(data, categories, perturbations, priors, predn, priors.count = TRUE, priors.weight = 0.5,

# Arguments

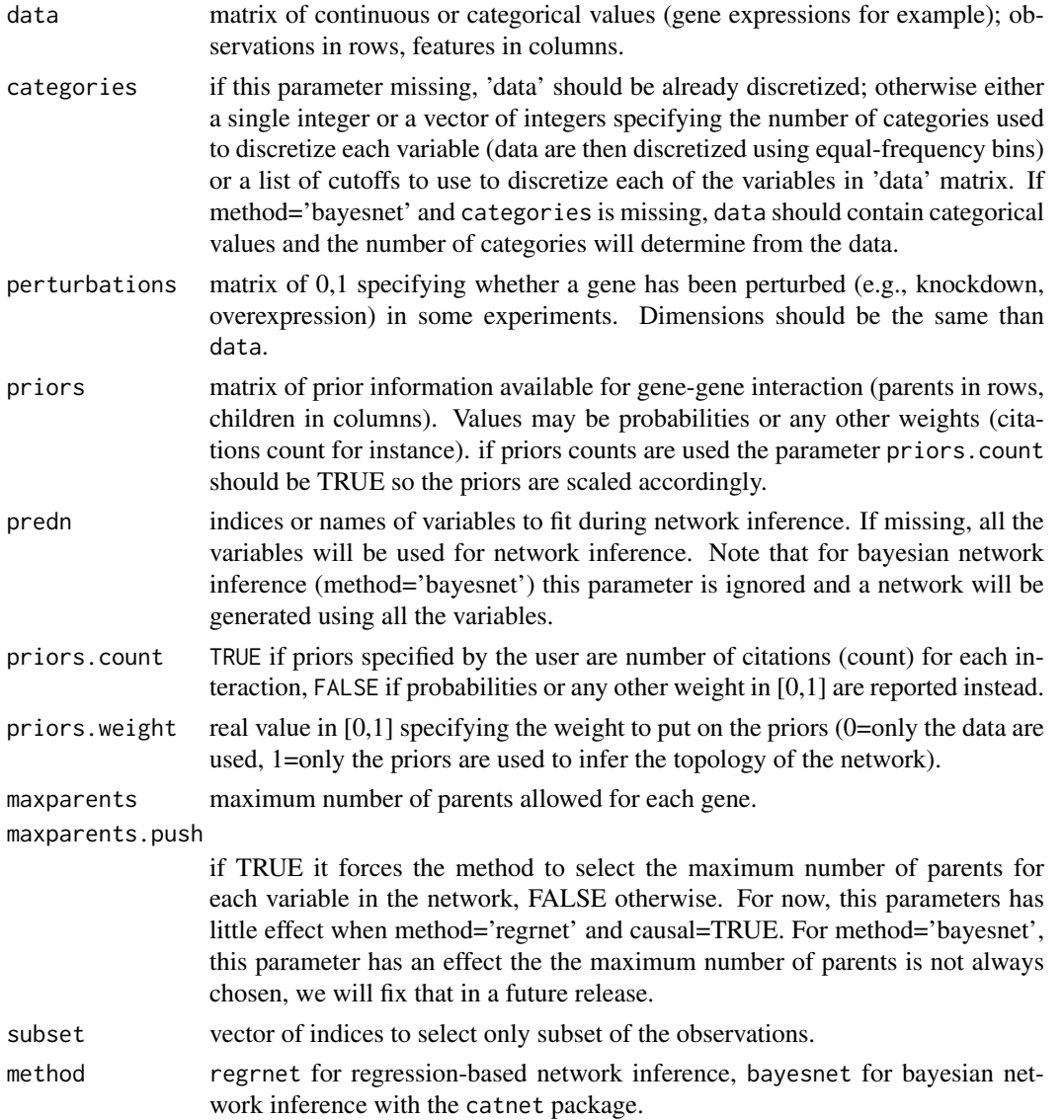

<span id="page-11-0"></span>12 netint

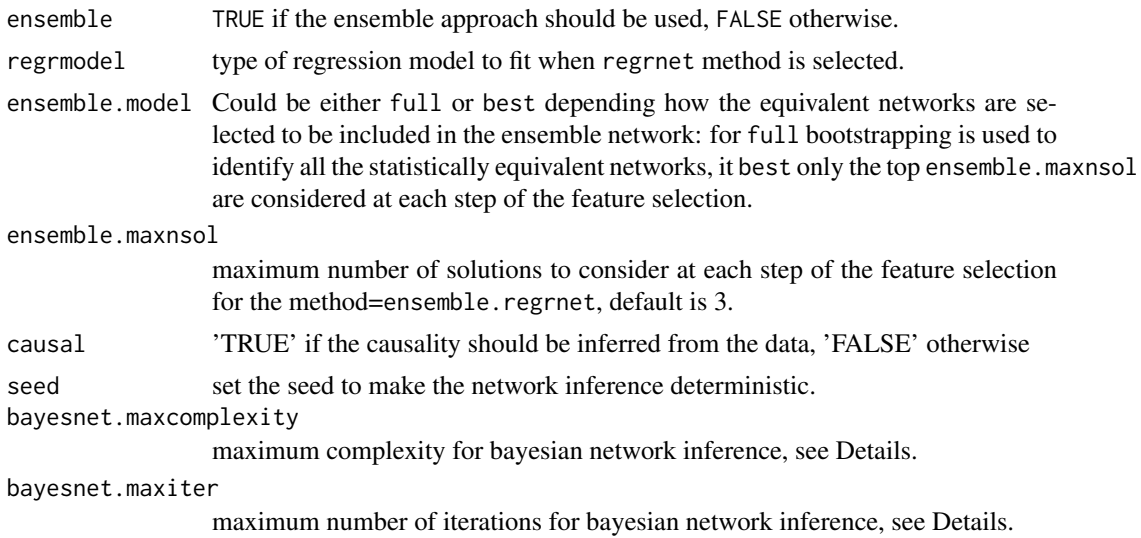

# Details

bayesnet.maxcomplexity and bayesnet.maxiter are parameters to be passed to the network inference method (see [cnSearchOrder](#page-0-0) and [cnSearchSA](#page-0-0) from the catnet package for more details). Relevance score is either MRMR scores if causal=FALSE or causality score if causal=FALSE.

#### Value

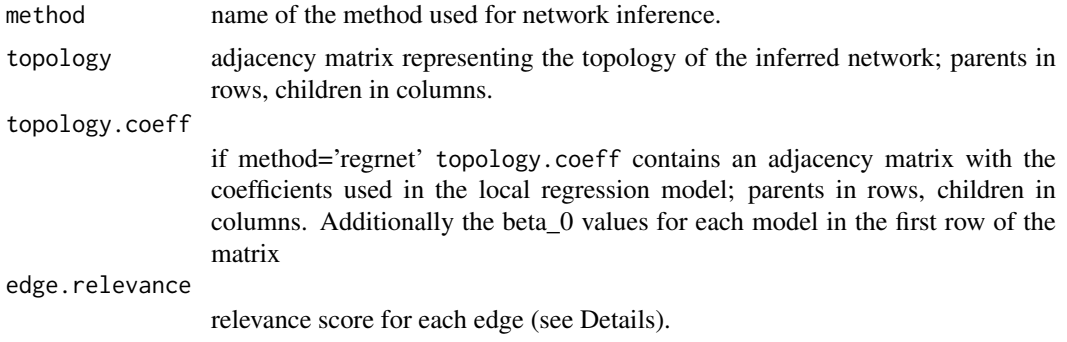

#### Author(s)

Benjamin Haibe-Kains, Catharina Olsen

```
## load gene expression data for colon cancer data, list of genes related to RAS signaling pathway and the
data(expO.colon.ras)
## create matrix of perturbations (no perturbations in this dataset)
pert <- matrix(0, nrow=nrow(data.ras), ncol=ncol(data.ras), dimnames=dimnames(data.ras))
## number of genes to select for the analysis
genen <- 10
## select only the top genes
goi <- dimnames(annot.ras)[[1]][order(abs(log2(annot.ras[ ,"fold.change"])), decreasing=TRUE)[1:genen]]
mydata <- data.ras[ , goi, drop=FALSE]
myannot <- annot.ras[goi, , drop=FALSE]
```
#### <span id="page-12-0"></span>netinf.cv  $\frac{13}{2}$

```
mypriors <- priors.ras[goi, goi, drop=FALSE]
mydemo <- demo.ras
mypert <- pert[ , goi, drop=FALSE]
########################
## regression-based network inference
########################
## infer global network from data and priors
mynet <- netinf(data=mydata, perturbations=mypert, priors=mypriors, priors.count=TRUE, priors.weight=0.5, meth
## plot network topology
mytopo <- mynet$topology
library(network)
xnet <- network(x=mytopo, matrix.type="adjacency", directed=TRUE, loops=FALSE, vertex.attrnames=dimnames(m
plot.network(x=xnet, displayisolates=TRUE, displaylabels=TRUE, boxed.labels=FALSE, label.pos=0, arrowhead.
## export network as a 'gml' file that you can import into Cytoscape
rr <- netinf2gml(object=mynet, file=paste(tempdir(),"/predictionet_regrnet",sep=""))
## predictions
mypreds <- netinf.predict(net=mynet, data=mydata, perturbations=mypert)
print(pred.score(data=mydata, pred=mypreds, categories=3, method="mcc"))
########################
## bayesian network inference
########################
## discretize gene expression values in three categories
categories <- rep(3, ncol(mydata))
## estimate the cutoffs (tertiles) for each gene
cuts.discr <- lapply(apply(rbind("nbcat"=categories, mydata), 2, function(x) { y \le x[1]; x \le x[-1]; retu
mydata <- data.discretize(data=mydata, cuts=cuts.discr)
## infer a bayesian network network from data and priors
mynet <- netinf(data=mydata, perturbations=mypert, priors=mypriors, priors.count=TRUE, priors.weight=0.5, meth
## plot network topology
mytopo <- net2topo(net=mynet)
library(network)
xnet <- network(x=mytopo, matrix.type="adjacency", directed=TRUE, loops=FALSE, vertex.attrnames=dimnames(m
plot.network(x=xnet, displayisolates=TRUE, displaylabels=TRUE, boxed.labels=FALSE, label.pos=0, arrowhead.
## export network as a 'gml' file that you can import into Cytoscape
rr <- netinf2gml(object=mynet, file=paste(tempdir(),"/predictionet_bayesnet",sep=""))
## predictions
mypreds <- netinf.predict(net=mynet, data=mydata, perturbations=mypert)
print(pred.score(data=mydata, pred=mypreds, method="mcc"))
```

```
netinf.cv Function performing network inference by combining priors and ge-
                      nomic data
```
#### Description

The function netinf.cv perform a cross-validation loop and infers a gene network by combining priors and genomic data in each fold. This allows to estimate the predictive ability of the inferred

14 netinf.cv

network as well as edge stability.

# Usage

```
netinf.cv(data, categories, perturbations, priors, predn, priors.count = TRUE, priors.weight = 0
```
# Arguments

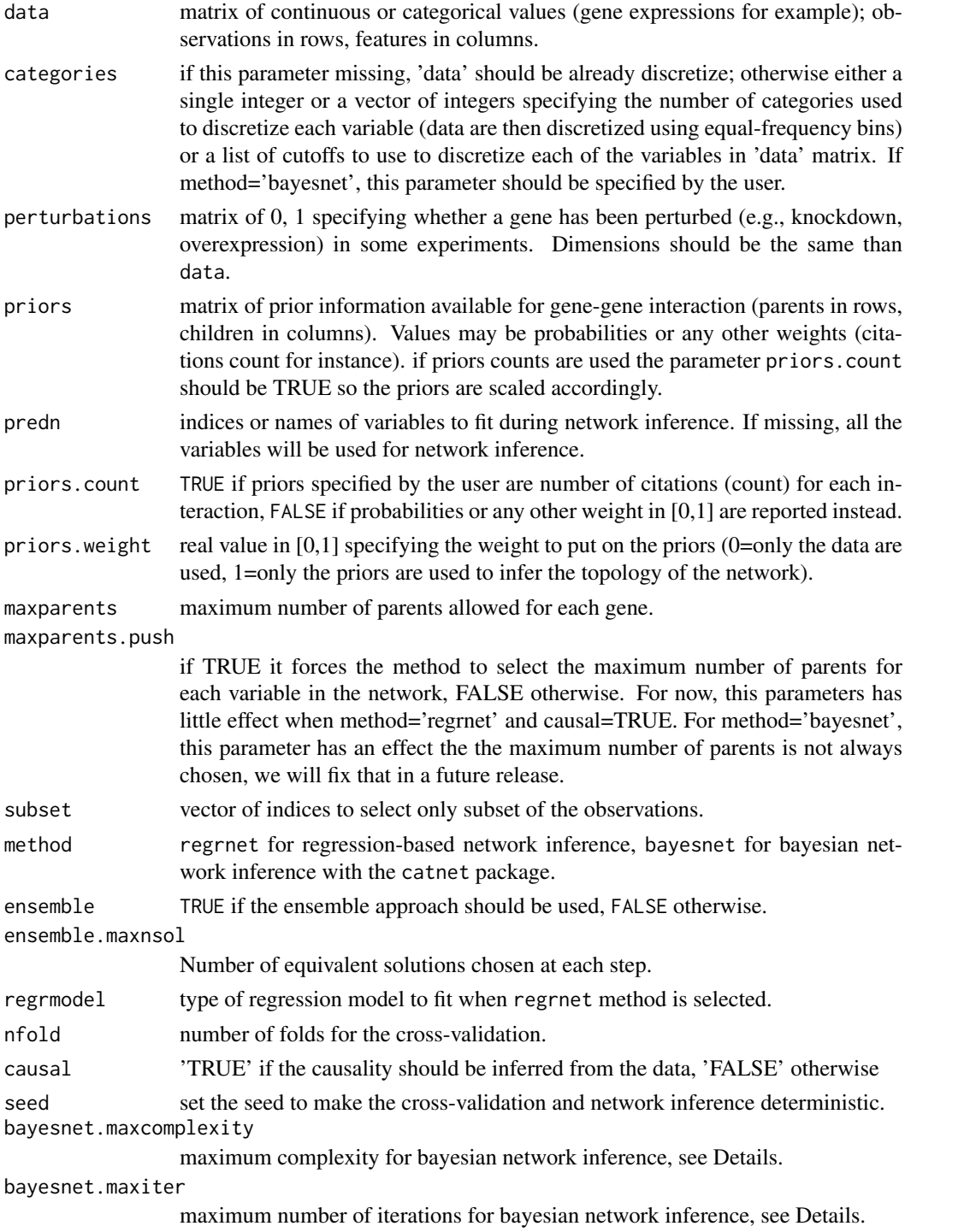

#### <span id="page-14-0"></span>netinf.cv 15

#### Details

bayesnet.maxcomplexity and bayesnet.maxiter are parameters to be passed to the network inference method (see [cnSearchOrder](#page-0-0) and [cnSearchSA](#page-0-0) from the catnet package for more details).

# Value

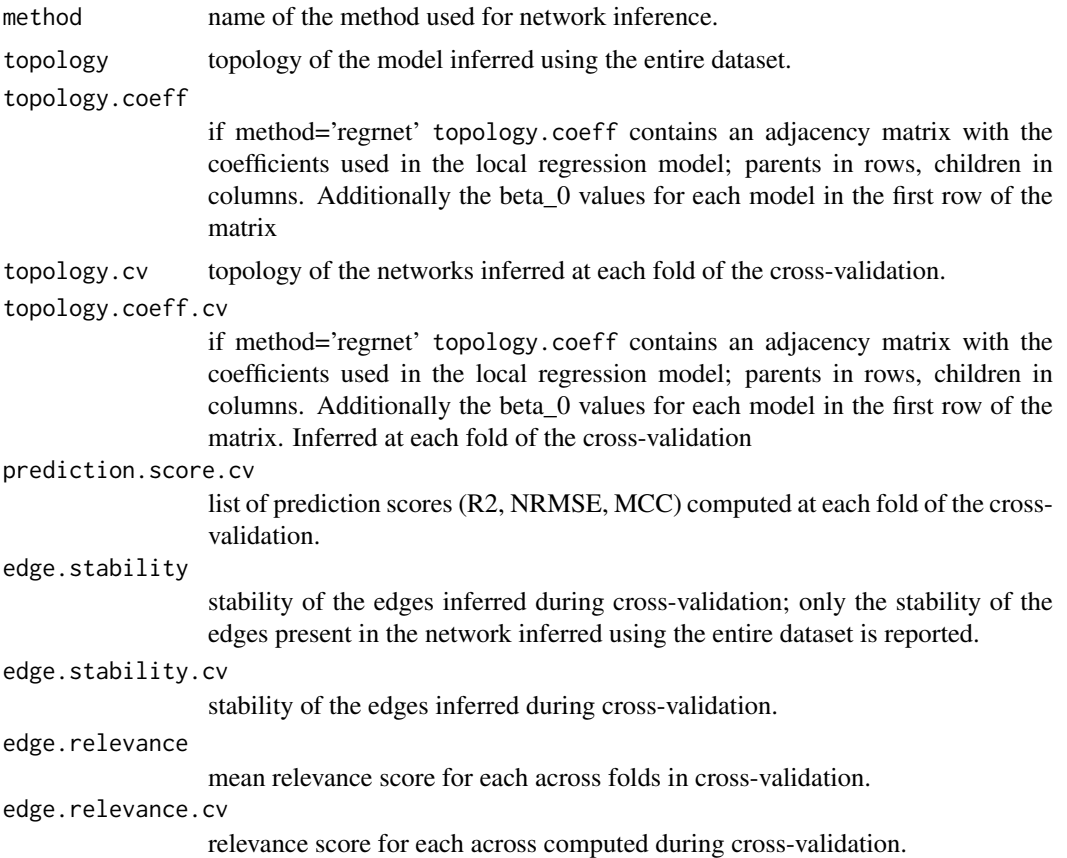

# Author(s)

Benjamin Haibe-Kains, Catharina Olsen

```
## load gene expression data for colon cancer data, list of genes related to RAS signaling pathway and the
data(expO.colon.ras)
## create matrix of perturbations (no perturbations in this dataset)
pert <- matrix(0, nrow=nrow(data.ras), ncol=ncol(data.ras), dimnames=dimnames(data.ras))
## number of genes to select for the analysis
genen <- 10
## select only the top genes
goi <- dimnames(annot.ras)[[1]][order(abs(log2(annot.ras[ ,"fold.change"])), decreasing=TRUE)[1:genen]]
mydata <- data.ras[ , goi, drop=FALSE]
myannot <- annot.ras[goi, , drop=FALSE]
mypriors <- priors.ras[goi, goi, drop=FALSE]
mydemo <- demo.ras
mypert <- pert[ , goi, drop=FALSE]
```

```
########################
## regression-based network inference
########################
## number of fold for cross-validation
res <- netinf.cv(data=mydata, categories=3, perturbations=mypert, priors=mypriors, priors.weight=0.5, meth
## MCC for predictions in cross-validation
print(res$prediction.score.cv)
## export network as a 'gml' file that you can import into Cytoscape
rr <- netinf2gml(object=res, file=paste(tempdir(),"predictionet_regrnet",sep=""))
########################
## bayesian network inference
########################
## infer a bayesian network network from data and priors
## number of fold for cross-validation
res <- netinf.cv(data=mydata, categories=3, perturbations=mypert, priors=mypriors, priors.count=TRUE, prio
## MCC for predictions in cross-validation
print(res$prediction.score.cv)
## export network as a 'gml' file that you can import into Cytoscape
rr <- netinf2gml(object=res, file=paste(tempdir(),"predictionet_bayesnet",sep=""))
```
<span id="page-15-1"></span>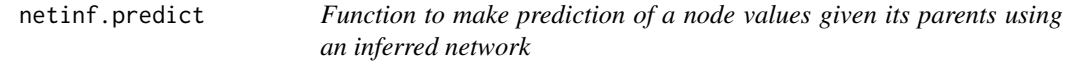

This function predict the value of a node given its parents using an inferred network

#### Usage

```
netinf.predict(net, data, categories, perturbations, subset, predn, ensemble=FALSE)
```
#### Arguments

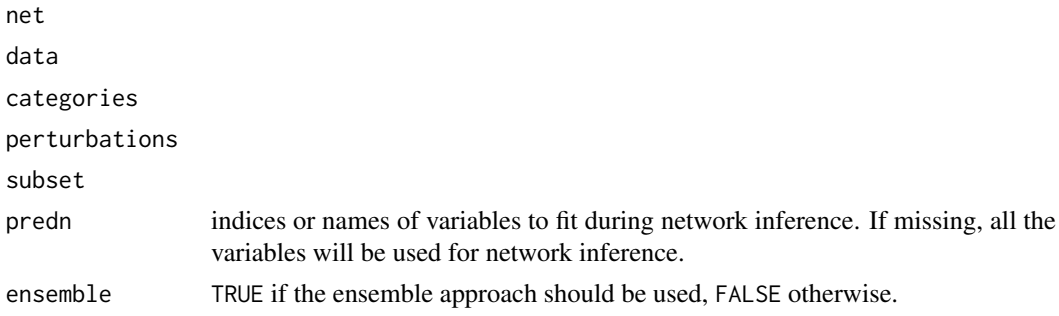

# Value

matrix of predicted values

<span id="page-15-0"></span>

#### <span id="page-16-0"></span>netinf2gml 17

#### Author(s)

Benjamin Haibe-Kains, Catharina Olsen

#### Examples

```
## load gene expression data for colon cancer data, list of genes related to RAS signaling pathway and the
data(expO.colon.ras)
## number of genes to select for the analysis
genen <- 10
## select only the top genes
goi <- dimnames(annot.ras)[[1]][order(abs(log2(annot.ras[ ,"fold.change"])), decreasing=TRUE)[1:genen]]
mydata <- data.ras[ , goi, drop=FALSE]
myannot <- annot.ras[goi, , drop=FALSE]
mypriors <- priors.ras[goi, goi, drop=FALSE]
mydemo <- demo.ras
## infer global network from data and priors
mynet <- netinf(data=mydata, priors=mypriors, priors.count=TRUE, priors.weight=0.5, maxparents=3, method="
## predict gene expression of the first gene
mypreds <- netinf.predict(net=mynet, data=mydata, predn=goi[1])[ ,goi[1]]
## root mean squared error (RMSE)
sqrt(mean((mydata[ ,goi[1]] - mypreds)^2))
```
netinf2gml *Function to create an* [igraph](#page-0-0) *object and export a network to a GML readable by Cytoscape*

#### Description

This function creates, from a network inferred from [netinf](#page-10-1) or [netinf.cv,](#page-12-1) an [igraph](#page-0-0) object and export this network to a GML readable by Cytoscape.

# Usage

```
netinf2gml(object, edge.info, node.info, file = "predictionet")
```
# Arguments

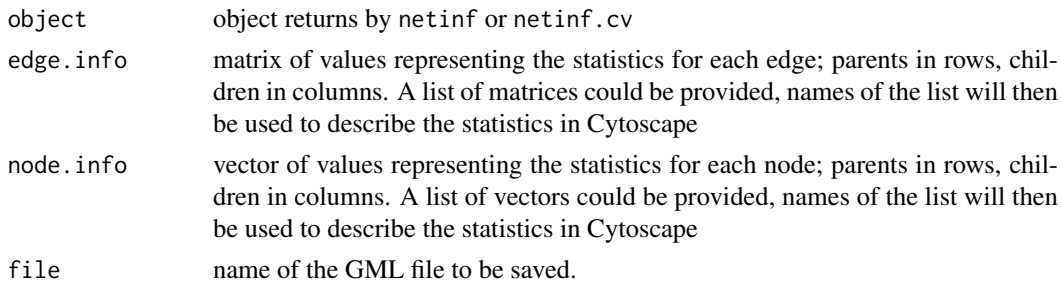

#### Details

The GML file created by this function has been tested on Cytoscape 2.8.1; a Vizmap property file of the same name is also created and could be imported into Cytoscape ("preditionet\_vizmap2") so the information for each node and edge are displayed correctly.

18 pred.score and the set of the set of the set of the set of the set of the set of the set of the set of the set of the set of the set of the set of the set of the set of the set of the set of the set of the set of the se

# Value

an [igraph](#page-0-0) object

# Author(s)

Benjamin Haibe-Kains

#### See Also

\codeRCytoscape

#### Examples

```
## load gene expression data for colon cancer data, list of genes related to RAS signaling pathway and the
data(expO.colon.ras)
## number of genes to select for the analysis
genen <- 10
## select only the top genes
goi <- dimnames(annot.ras)[[1]][order(abs(log2(annot.ras[ ,"fold.change"])), decreasing=TRUE)[1:genen]]
mydata <- data.ras[ , goi, drop=FALSE]
myannot <- annot.ras[goi, , drop=FALSE]
mypriors <- priors.ras[goi, goi, drop=FALSE]
mydemo <- demo.ras
## infer global network from data and priors
mynet <- netinf.cv(data=mydata, categories=3, priors=mypriors, priors.count=TRUE, priors.weight=0.5, maxpa
## create an igraph obkect and export it into a GML file
netinf2gml(object=mynet, file = "predictionet")
```
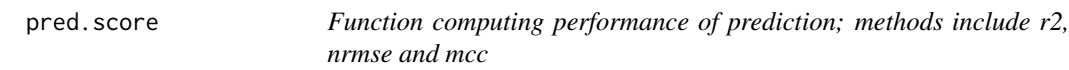

# Description

This function computes prediction performance; methods include r2, nrmse and mcc.

#### Usage

```
pred.score(data, pred, categories, method = c("r2", "nrmse", "mcc") ,ensemble=FALSE)
```
# Arguments

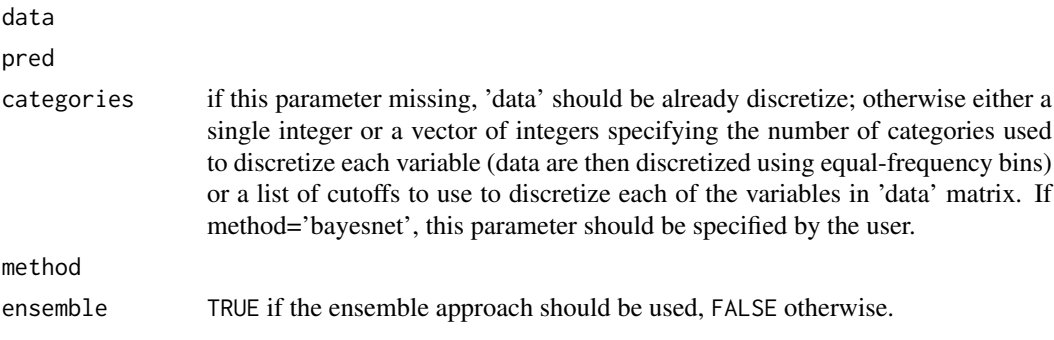

<span id="page-17-0"></span>

# <span id="page-18-0"></span>pred.score 19

# Value

A vector of performance scores, one for each node

# Author(s)

Benjamin Haibe-Kains, Catharina Olsen

# See Also

[netinf.predict](#page-15-1)

```
set.seed(54321)
xx \leftarrow runif(100)## R2
pred.score(data=xx, pred=xx+rnorm(100)/10, method="r2")
## NRMSE
pred.score(data=xx, pred=xx+rnorm(100)/10, method="nrmse")
## MCC
pred.score(data=xx, pred=xx+rnorm(100)/10, categories=3, method="mcc")
```
# <span id="page-19-0"></span>**Index**

∗Topic classif mcc, [9](#page-8-0) netinf.predict, [16](#page-15-0) pred.score, [18](#page-17-0) ∗Topic data expO.colon.ras, [7](#page-6-0) jorissen.colon.ras, [8](#page-7-0) ∗Topic graphs adj.remove.cycles, [4](#page-3-0) eval.network, [6](#page-5-0) net.stab, [9](#page-8-0) net2topo, [10](#page-9-0) netinf, [11](#page-10-0) netinf.cv, [13](#page-12-0) ∗Topic graph netinf2gml, [17](#page-16-0) ∗Topic package predictionet-package, [2](#page-1-0) ∗Topic regression netinf.predict, [16](#page-15-0) pred.score, [18](#page-17-0) ∗Topic univar mcc, [9](#page-8-0) net.stab, [9](#page-8-0) pred.score, [18](#page-17-0) adj.descent, [3](#page-2-0) adj.remove.cycles, [4](#page-3-0) annot.ras *(*expO.colon.ras*)*, [7](#page-6-0) annot2.ras *(*jorissen.colon.ras*)*, [8](#page-7-0) cnSearchOrder, *[12](#page-11-0)*, *[15](#page-14-0)* cnSearchSA, *[12](#page-11-0)*, *[15](#page-14-0)* data.discretize, [5](#page-4-0) data.ras *(*expO.colon.ras*)*, [7](#page-6-0) data2.ras *(*jorissen.colon.ras*)*, [8](#page-7-0) demo.ras *(*expO.colon.ras*)*, [7](#page-6-0) demo2.ras *(*jorissen.colon.ras*)*, [8](#page-7-0) discretize, *[5](#page-4-0)* eval.network, [6](#page-5-0) expO.colon.ras, *[7](#page-6-0)*, [7](#page-6-0)

igraph, *[17,](#page-16-0) [18](#page-17-0)*

jorissen.colon.ras, *[8](#page-7-0)*, [8](#page-7-0)

# mcc, [9](#page-8-0)

```
net.stab, 9
net2topo, 10
netinf, 11, 17
netinf.cv, 13, 17
netinf.predict, 16, 19
netinf2gml, 17
```
pred.score, [18](#page-17-0) predictionet *(*predictionet-package*)*, [2](#page-1-0) predictionet-package, [2](#page-1-0) priors.ras *(*expO.colon.ras*)*, [7](#page-6-0) priors2.ras *(*jorissen.colon.ras*)*, [8](#page-7-0)